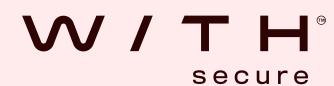

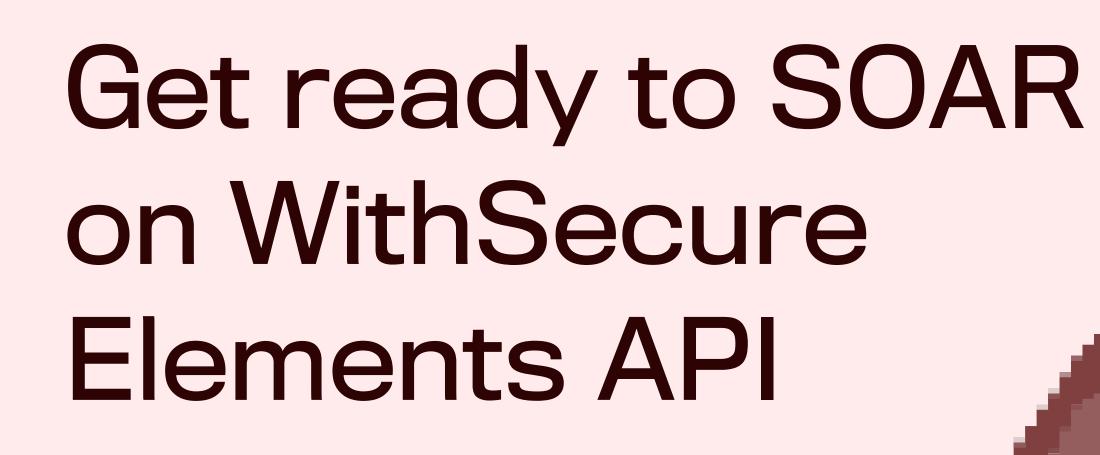

# What's the story?

well with everyone else's - specifically Security Orchestration and Automated Response (SOAR) systems. We already offer connectivity for SIEM via

The new WithSecure Elements API helps our tech play

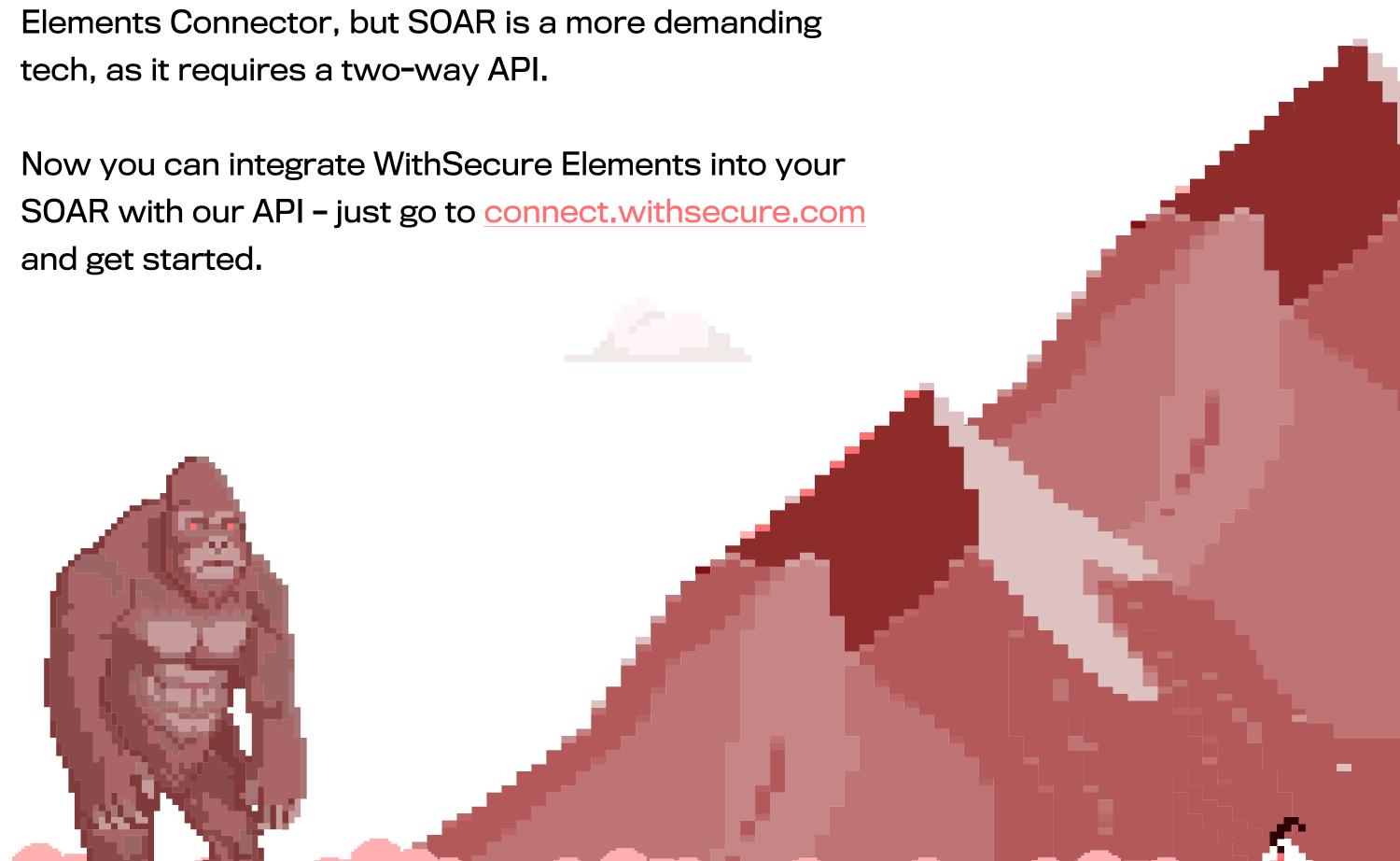

# What does that mean?

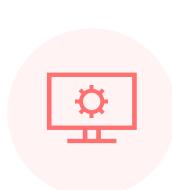

status and detailed events of EDR incidents from your SOAR

Response capabilities

to perform actions

Automate the querying of

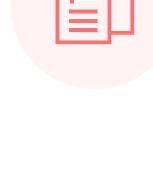

about the device for better context

Extensive information

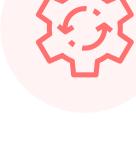

directly from your SOAR

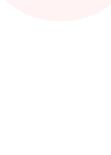

positives - and keep incident status in sync with **Elements Security Center** Add comments to EDR

incidents to automatically

update your customer

Update EDR incident status

to automatically close false

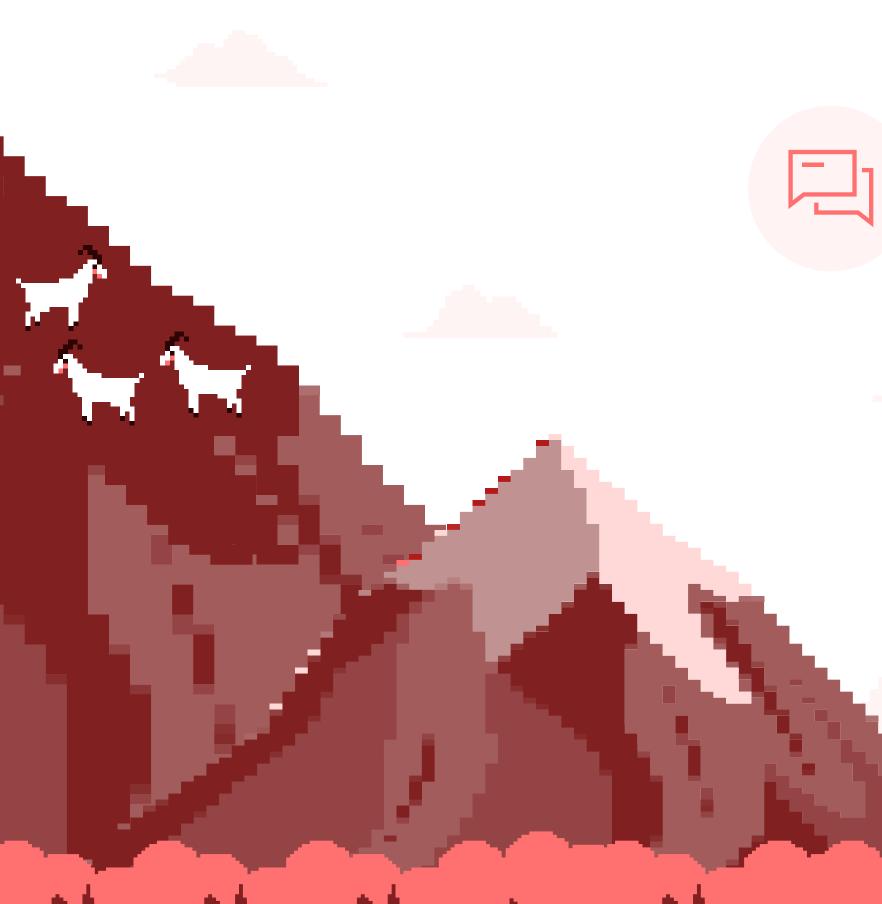

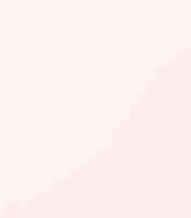

#### If you're a Managed Security Add comments and Service Provider, you can manage status to ensure automate the management your customer has

What does it mean for

WithSecure partners?

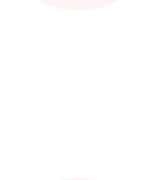

Use tools from Elements with other data sources to better protect your

of WithSecure Elements

from your SOC right now

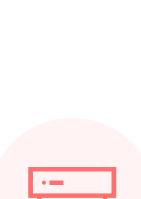

**Security Center** Get the full picture by enriching the data with other information about the user or the device

up-to-date information

visible in Elements

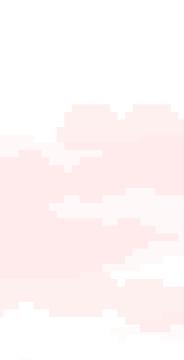

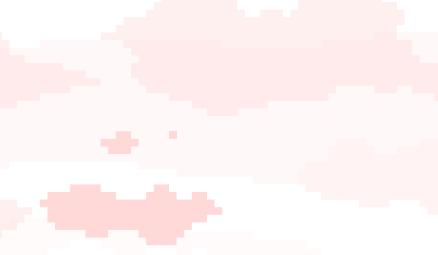

customers

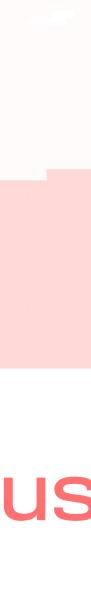

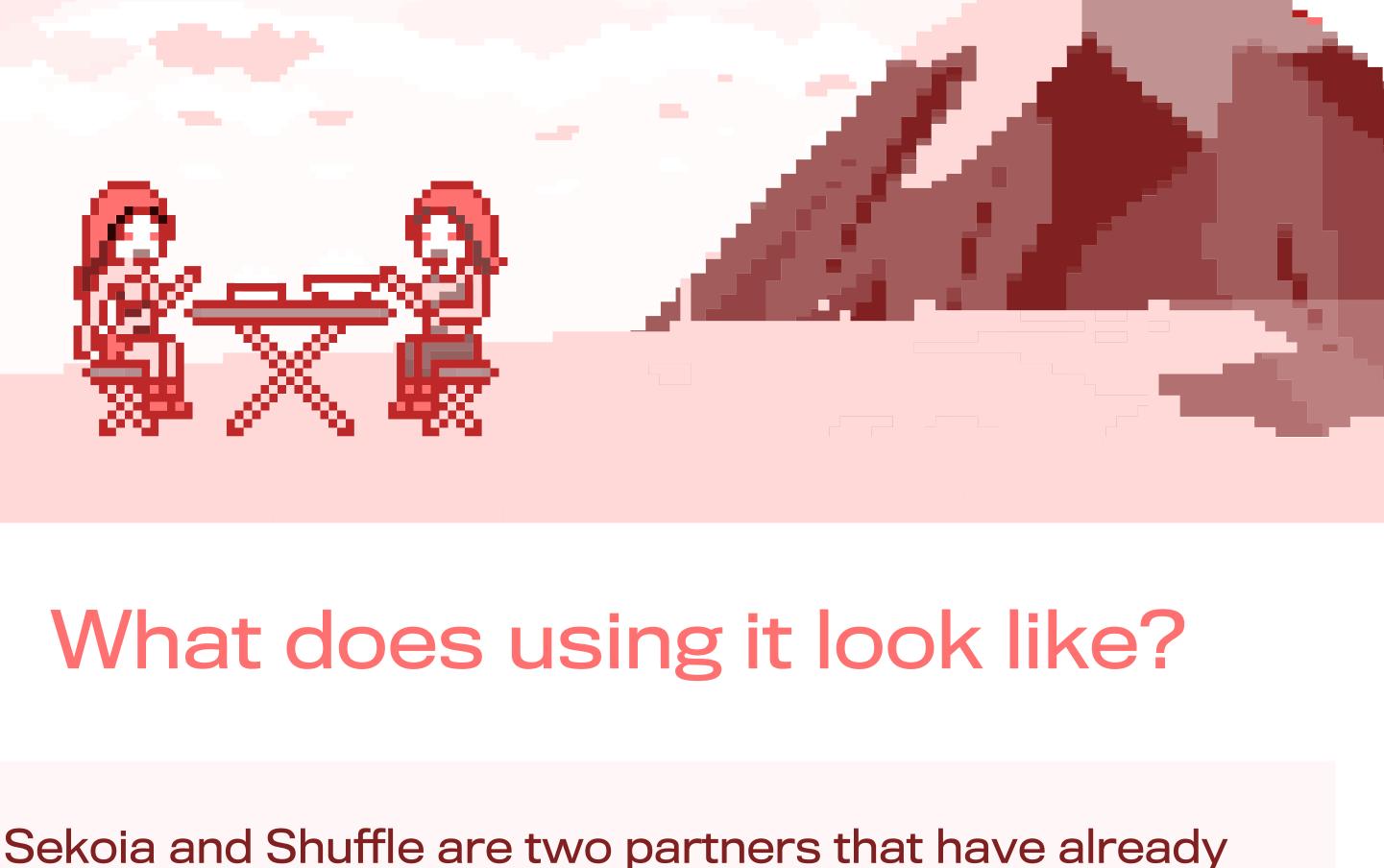

### "The brand new APIs provided by WithSecure are state-of-the-art and allowed Sekoia.io to easily develop an Elements connector

within our SOC platform.

Sekoia.io's SOAR features."

implemented our API:

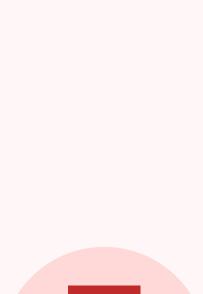

Georges Bossert, CTO at Sekoia.io "Seamlessly integrating Shuffle SOAR and WithSecure's Elements

API is like unlocking the power of automated incident response

management at your fingertips. This makes it easier to establish

This seamless integration provides our customers with the

they can now orchestrate the response actions that rely on

capabilities to leverage all the potential of Elements. Specifically:

a holistic view of any security landscape which helps streamline response and protection."

Binu Panicker, Director of Business Development at Shuffle

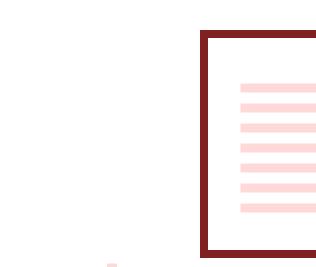

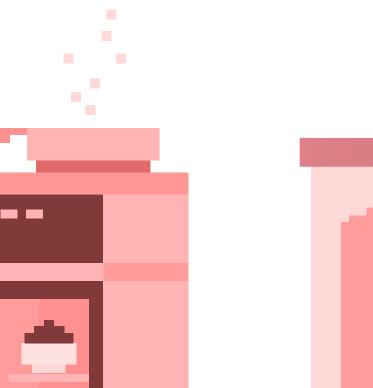

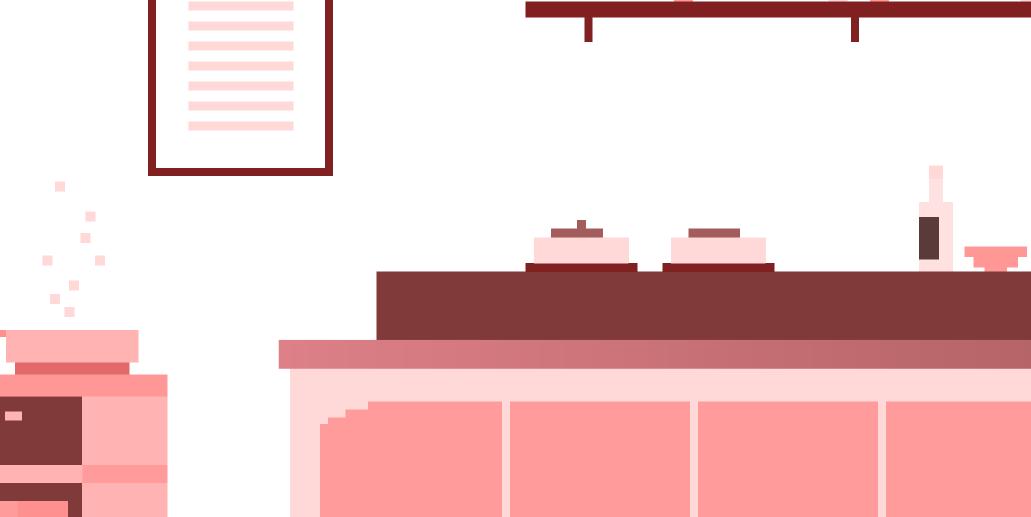

## What next?

Just go to connect.withsecure.com and open Elements API cookbook, Getting Started Guide and API Reference, and get exploring.

# Any other goodies?

We're adding Collaboration Protection to our security events check the **Elements API Changelog** for updates.